# Paper for IOP journal

## Sue Lee[‡](#page-0-0)

Department of UUU, University of VVV E-mail: [author@vvv.edu](mailto:author@vvv.edu)

## Xu Li

Department of WWW, University of XXX E-mail: [author@xxx.edu](mailto:author@xxx.edu)

## Soo Leigh

Department of YYY, University of ZZZ E-mail: [author@zzz.edu](mailto:author@zzz.edu)

Abstract. Abstract goes here. It should be a single paragraph of around 200 words.

AMS classification scheme numbers: AMS classification scheme numbers go here. Delete line to omit them.

<span id="page-0-0"></span>Keywords: 3 to 7 keywords, that do not appear in the title

### Untitled 2

## <span id="page-1-0"></span>1. Introduction

This template formats a paper to follow [the guidelines](https://publishingsupport.iopscience.iop.org/questions/latex-template/) for Institute of Physics journals. Please read those guidelines carefully. You will need to submit the source files (tex, bib, figures, etc.) to the journal, not this Rmd file.

If you need to use AMS fonts, set iopams to true in the header.

If required, include MSC codes in the msc line in the header. Otherwise that line can be deleted.

Referencing is handled using [Cleveland et al.](#page-3-0) [\(1990\)](#page-3-0) or in parentheses [\(Hyndman](#page-3-1) [and Koehler; 2006\)](#page-3-1). By default, the Harvard system is used with BibTeX (which is accepted by all IOP journals). The following table shows the suggested settings for other possible referencing methods.

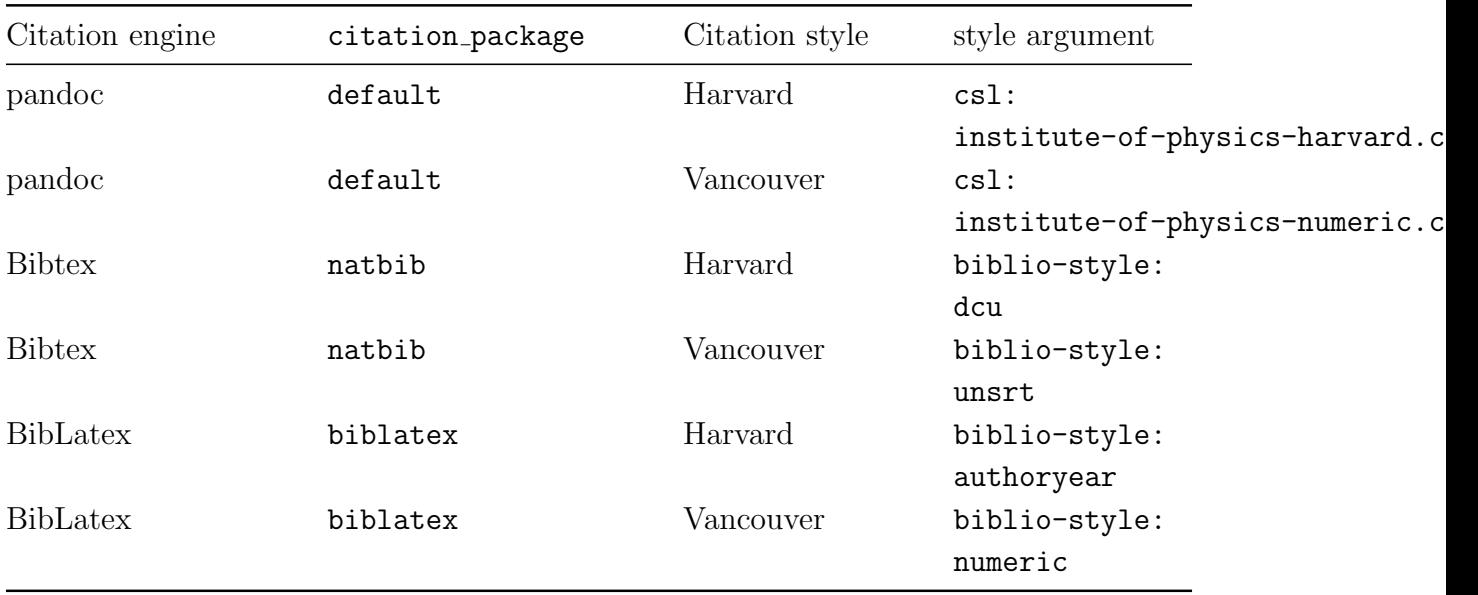

The biblio-style argument will be ignored when using pandoc citations, and the csl argument will be ignored when using either Bibtex or BibLatex. The relevant csl files can be downloaded from https://www.zotero.org/styles/ so they are available locally. Alternatively, use the full URL as in the example yaml.

### 1.1. Subsection title

Don't forget to give each section and subsection a unique label (see Section [1](#page-1-0) for an example).

Paragraph headings Use paragraph headings if needed.

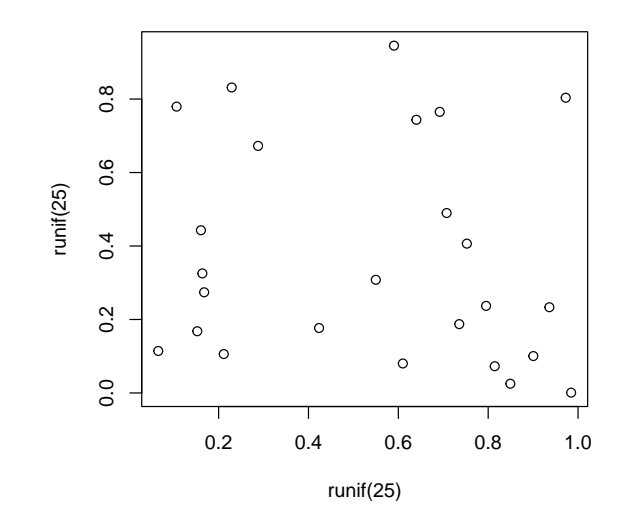

<span id="page-2-0"></span>Figure 1. A meaningless scatterplot.

#### 2. Method

#### 2.1. Equations

Here is a displayed equation:

$$
f_X(x) = \left(\frac{\alpha}{\beta}\right) \left(\frac{x}{\beta}\right)^{\alpha-1} e^{-\left(\frac{x}{\beta}\right)^{\alpha}}; \alpha, \beta, x > 0.
$$

and here is an inline equation:  $\sum_{i=2}^{\infty} {\{\alpha_i^{\beta}\}}$ .

## 3. Results

## 3.1. Figures coming from R

Figure [1](#page-2-0) is generated using an R chunk.

#### 3.2. Tables coming from R

Tables can also be generated using R chunks, as shown in Table [2](#page-3-2) for example.

## 4. Discussion

#### 5. Conclusion

## Appendix A. More things to say

This text is in the appendix.

<span id="page-3-2"></span>

|                   | mpg  |   | cyl disp | hp  |
|-------------------|------|---|----------|-----|
| Mazda RX4         | 21.0 | 6 | 160      | 110 |
| Mazda RX4 Wag     | 21.0 | 6 | 160      | 110 |
| Datsun 710        | 22.8 | 4 | 108      | 93  |
| Hornet 4 Drive    | 21.4 | 6 | 258      | 110 |
| Hornet Sportabout | 18.7 | 8 | 360      | 175 |
| Valiant           | 18.1 | 6 | 225      | 105 |

Table 2. Caption above table

#### Acknowledgments

We wish to thank...

#### References

- <span id="page-3-0"></span>Cleveland, R. B., Cleveland, W. S., McRae, J. E. and Terpenning, I. (1990). STL: A seasonal-trend decomposition procedure based on loess, Journal of Official Statistics  $6(1): 3-73.$
- <span id="page-3-1"></span>Hyndman, R. J. and Koehler, A. B. (2006). Another look at measures of forecast accuracy, International Journal of Forecasting 22(4): 679–688.